## **How to use calculator**

Mode (3:stat) *\_\_\_\_\_\_\_\_\_\_* Then *\_\_\_\_\_\_\_\_\_\_* (1: 1- VAR)

\nيظهر جدول لilde (دخال البيانات

\nExample: 2, 4,6, 9

\n
$$
2 = , 4 = , 6 = , 9 =
$$

\n(AC) کفف

**To find mean , standard deviation and variance**

نضغط Shift ( 1) وتختار الرقم 5:Var ( or 4:Var) ويظهر في الشاشة

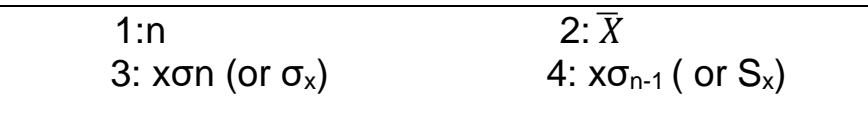

\*\*\*\*\*\*\* AC مالحظة : بين كل خطوة وخطوة نضغط \*\*\*

For mean : Push 2

For Sample standard deviation :Push 4

For Population standard deviation : Push 3

\*To find sample variance = square (Sample standard deviation)

\* To find Population variance = square (Population standard deviation)

**For each of the data sets in the following exercises compute:** 

- a) The mean
- b) The median
- c) The mode

d) The range

- e) The variance
- f) The standard deviation

1- For the following sample

41 37 51 32 48 53 44 32 38 42 46 48 49 51

Arrange data : 32 ,32 ,37,38, 41,42,44, 46,48, 48,49,51,51,53

- a) The mean  $=\overline{X} = 43.714$
- b) The median  $=$
- c) The mode  $= 32, 51$
- d) Range=  $R = 21$
- e) Variance =  $S^2$  = 4.066
- f) The Standard Deviation=  $S = 6.933$

## 2- H.W : For the following sample

 103 68 62 60 60 54 49 44 42 41 38 36 34 30 19 19 19 19 17 16 a) The mean  $= 41.5$ b) The median  $=$  39.5 c) The mode  $= 19$ d) Range= 87 e) Variance  $=$  490.264 f) The Standard Deviation= 22.1419

## 3- H.W

For the following sample

 40.0 47.0 34.0 42.0 54.0 48.0 53.6 56.9 58.0 45.0 54.5 54.0 43.0 44.3 53.9 41.8 33.0 43.1 52.4 37.9

- a) The mean  $= 47.416$
- b) The median  $= 46.35$
- c) The mode is 33.54
- d) Range= 29.6
- e) Variance =  $76.537$
- f) The Standard Deviation= 8.7485